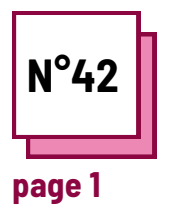

## **APPRENTISSAGE INTERACTIF**

**Se référer à la FICHE PRATIQUE n° : MC19**

**Utiliser la ressource de la boite à outils Learningapp**

## **Exercises**

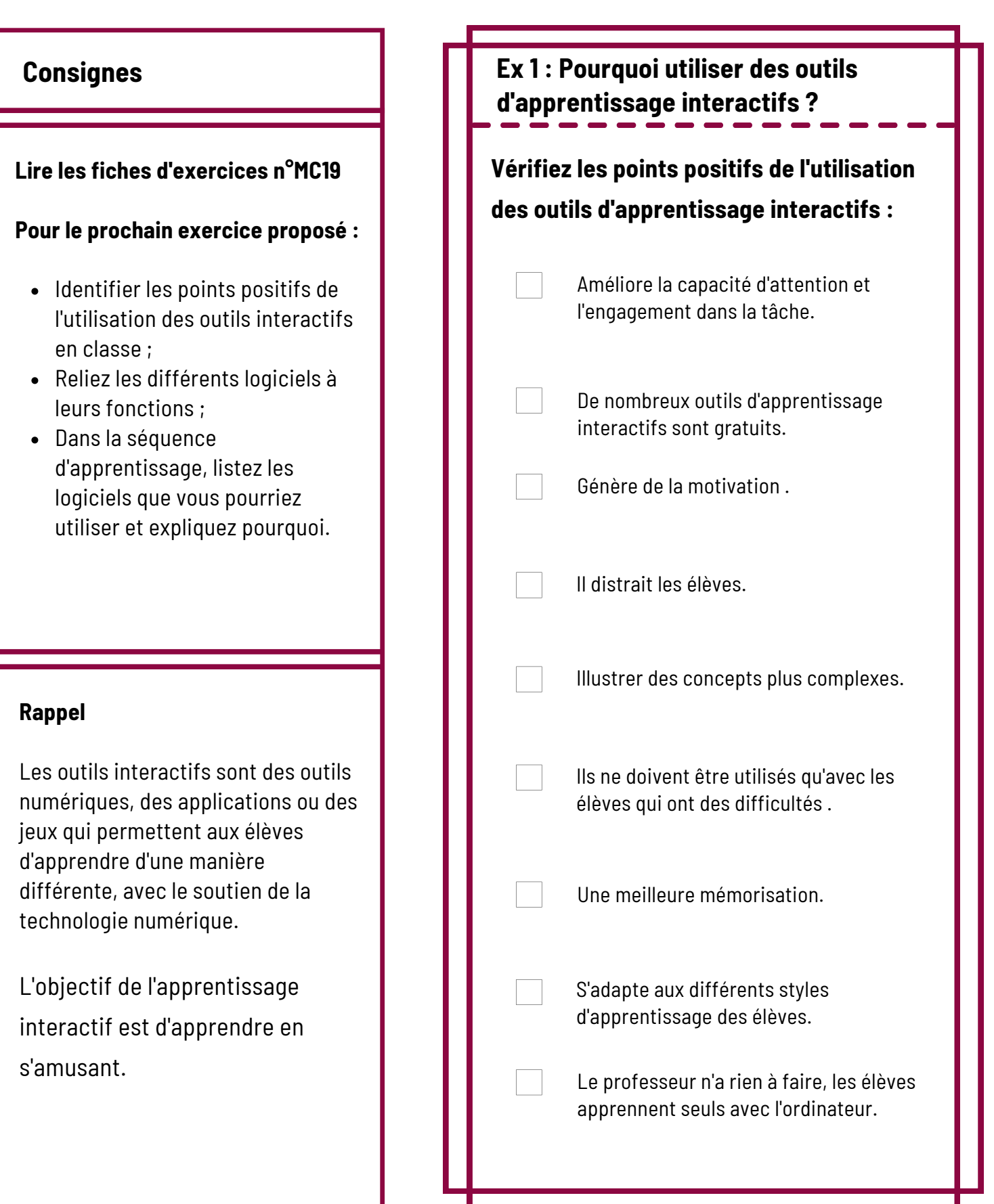

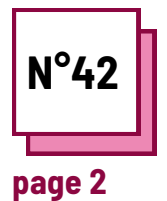

## **APPRENTISSAGE INTERACTIF**

**Se référer à la FICHE PRATIQUE n° : MC19**

**Utiliser la ressource de la boite à outils Learningapp**

## **Exercises**

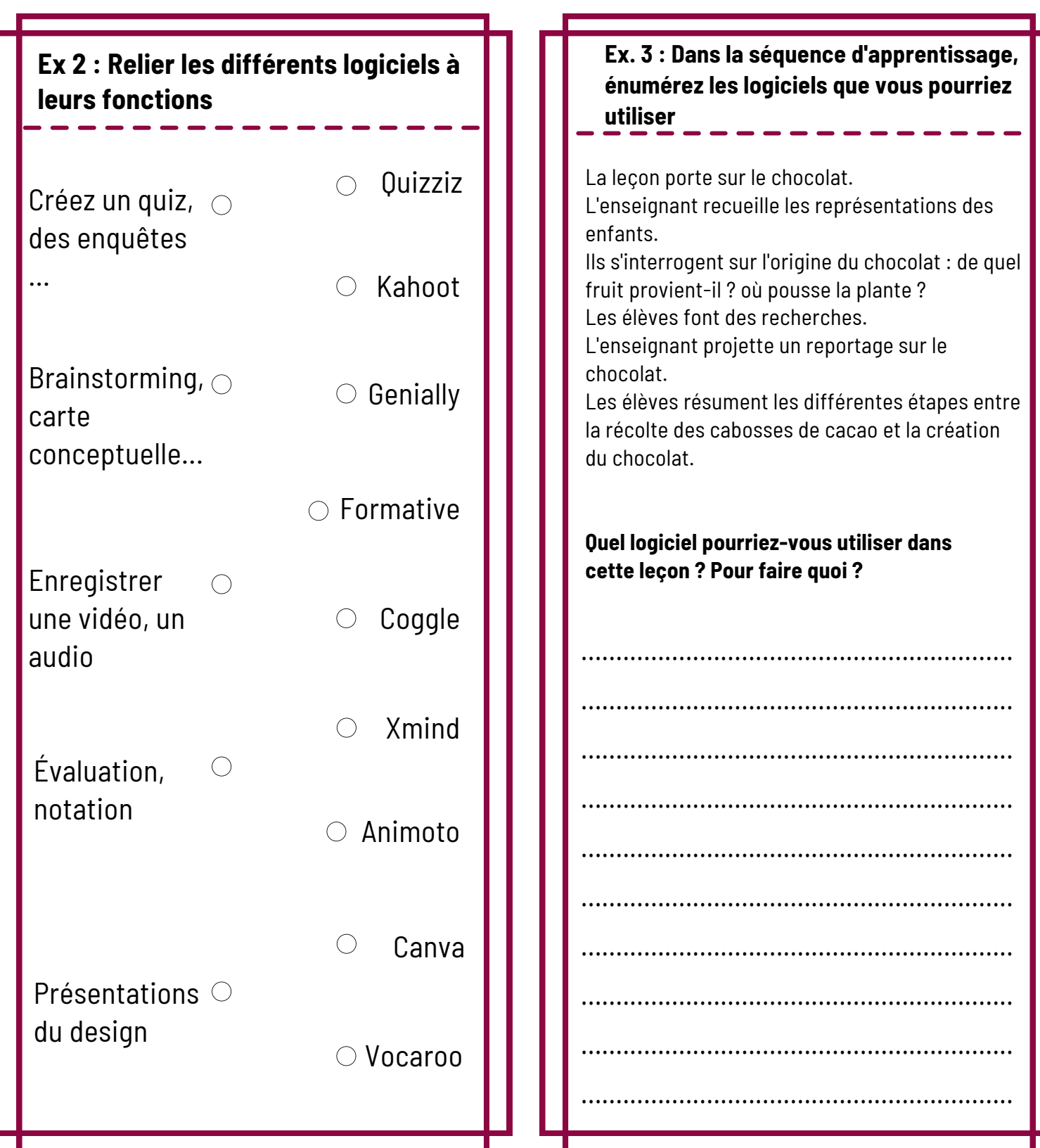